## Oracle Rdb Sql Reference Manual >>>CLICK HERE<<<

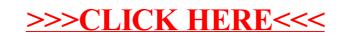